## Building Java Programs

Chapter 6: File ProcessingLecture 6-1: File input using Scanner

#### reading: 6.1 - 6.2, 5.3

self-check: Ch. 6 #1-6exercises: Ch. 6 #5-7

## Input/output ("I/O")

- $\bullet$ import java.io.\*;
- Create a File object to get info about a file on disk. (This doesn't actually create a new file on the disk.)

```
File f =new File("example.txt");
if (f.exists() && f.length() > 1000) {
   f.delete();
```
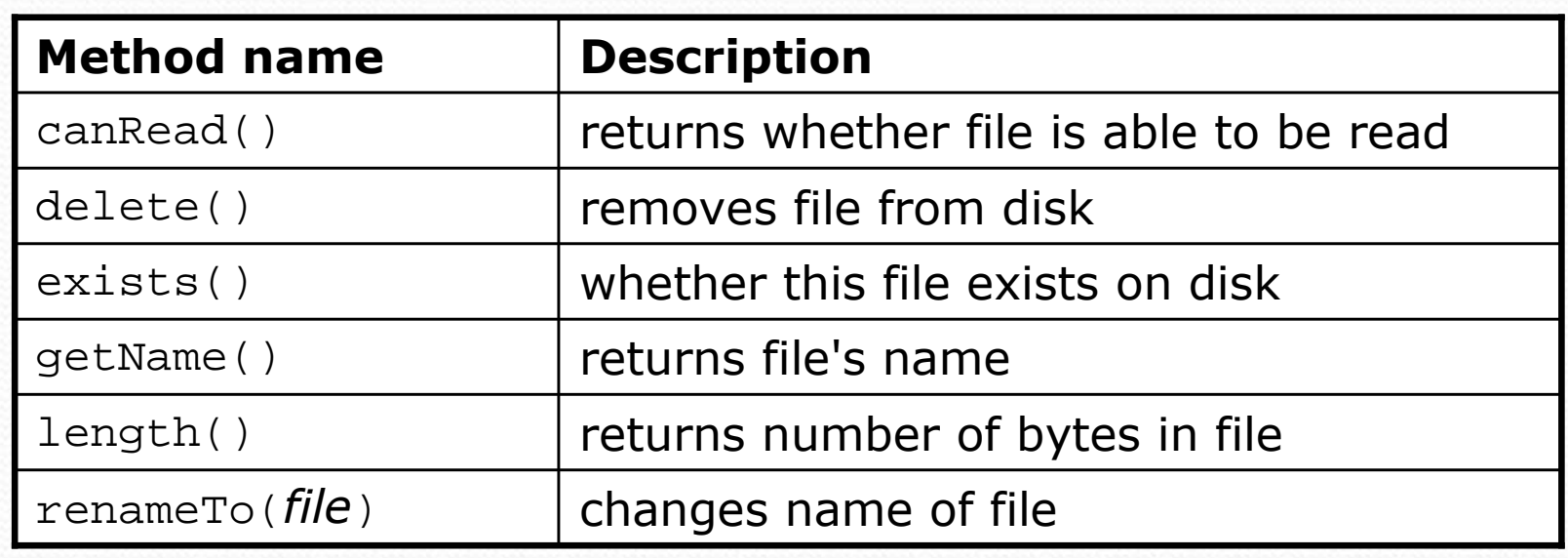

Copyright 2008 by Pearson Education

## Reading files

 To read a file, pass a File when constructing a Scanner. Scanner **<name>** = new Scanner(new File("**<file name>**"));

Example:Scanner input = new Scanner(**new File("numbers.txt")**);

#### or:

File file = new File("numbers.txt"); Scanner input = new Scanner(**file**);

## File paths

### • absolute path: specifies a drive or a top "/" folder

- "C:/Documents/smith/hw6/input/data.csv"
- Windows can also use backslashes to separate folders.

#### $\bullet$ relative path: does not specify any top-level folder

- O "names.dat"
- "input/kinglear.txt"
- Assumed to be relative to the *current directory*:

Scanner input = new Scanner(new File(**"data/readme.txt"**));

If our program is in  $H:/{\rm hw}6$  , Scanner <mark>will look for</mark> H:/hw6/data/readme.txt

## Compiler error w/ files

^

The following program does not compile:

```
import java.io.*; // for File
import java.util.*; // for Scannerpublic class ReadFile {
   public static void main(String[] args) {
Scanner input = new Scanner(new File("data.txt"));String text = input.next();
        System.out.println(text);}}
```

```
• The following error occurs:
```
ReadFile.java:6: unreported exception java.io.FileNotFoundException;must be caught or declared to be thrownScanner input = new Scanner(new File("data.txt"));

## Exceptions

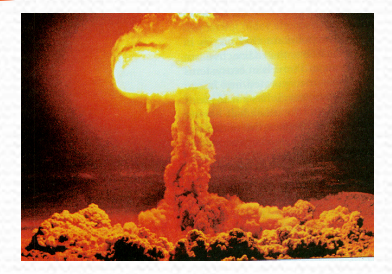

- $\bullet$ **exception**: An object representing a program error.
	- Programs with invalid logic will cause exceptions:
		- dividing by 0
		- calling charAt on a String and passing too large an index
		- trying to read a file that does not exist
	- We say that a logical error "*throws*" an exception.
	- It is also possible to "*catch*" (handle or fix) an exception.
- **checked exception**: An error that must be handled by our program (otherwise it will not compile).
	- We must specify how our program will handle file I/O failures.

## Throwing exceptions

- **throws** clause: Keywords placed on a method's header to state that it may generate an exception.
	- Like saying, "I hereby agree that this method might throw an exception, and I accept the consequences if this happens."

#### Syntax:

public static <type> <name>(<params>) throws <type> {

• Example:

public class ReadFile {

public static void main(String[] args)

**throws FileNotFoundException** {

## Input tokens

 $\bullet$ **token**: A unit of user input, separated by whitespace.

• A Scanner splits a file's contents into tokens.

 $\bullet$ If an input file contains the following:

23 3.14

"John Smith"

The Scanner can interpret the tokens as the following types:

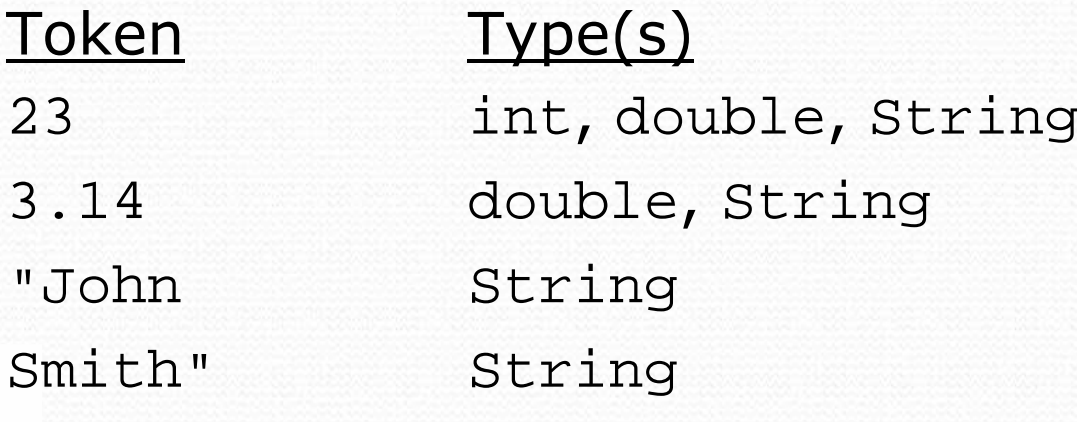

## Files and input cursor

- Consider a file numbers.txt that contains this text: 308.2
	- 14.9 7.4 2.8
	- $3.9 \, 4.7 \, -15.4$ 2.8
- A Scanner views all input as a stream of characters:
	- 308.2\n 14.9 7.4 2.8\n\n\n3.9 4.7 -15.4\n2.8\n **^**
	- **input cursor**: The current position of the Scanner.

## Consuming tokens

- **consuming input**: Reading input and advancing the cursor.
	- Calling nextInt etc. moves the cursor past the current token.

 $308.2$ \n 14.9 7.4 2.8\n\n\n3.9 4.7 -15.4\n2.8\n **^**

input.nextDouble() **// 308.2 308.2**\n 14.9 7.4 2.8\n\n\n3.9 4.7 -15.4\n2.8\n**^**

input.next() **// "14.9"** 308.2\n **14.9** 7.4 2.8\n\n\n3.9 4.7 -15.4\n2.8\n **^**

## File input question

• Recall the input file numbers.txt:

308.2

- 14.9 7.4 2.8
- 3.9 4.7 -15.42.8
- Write a program that reads the first 5 values from the file and prints them along with their sum.

```
number = 308.2number = 14.9
number = 7.4
number = 2.8
number = 3.9
Sum = 337.19999999999993
```
### File input answer

**// Displays the first 5 numbers in the given file,// and displays their sum at the end.**

```
import java.io.*; // for File
import java.util.*; // for Scanner
```

```
public class Echo {
public static void main(String[] args)
throws FileNotFoundException {
        Scanner input = new Scanner(new File("numbers.txt"));double sum = 0.0;
        for (int i = 1; i <= 5; i++) {

double next = input.nextDouble();
System.out.println("number = " + next);sum += next;
        }
System.out.println("Sum = " + sum);
```
}

## Scanner exceptions

- $\bullet$  InputMismatchException
	- You read the wrong type of token (e.g. read "hi" as int).
- NoSuchElementException
	- You read past the end of the input.
- Finding and fixing these exceptions:
	- Read the exception text for line numbers in your code (the first line that mentions your file; often near the bottom):

```
Exception in thread "main"
```

```

java.util.NoSuchElementException
```
at java.util.Scanner.throwFor(Scanner.java:838)

at java.util.Scanner.next(Scanner.java:1347)

**at CountTokens.sillyMethod(CountTokens.java:19)**

Copyright  $2008$  by CountTokens.main(CountTokens.java:6)

## Testing for valid input

• Scanner methods to see what the next token will be:

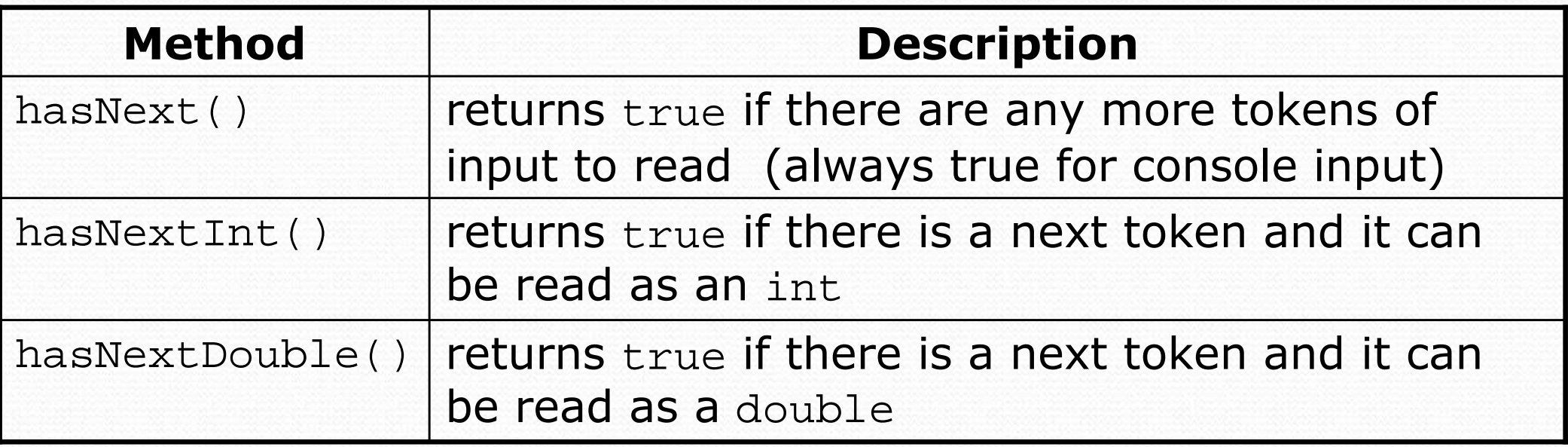

- These methods do not consume input; they just give information about the next token.
	- Useful to see what input is coming, and to avoid crashes

# Using hasNext methods

### • To avoid exceptions:

```
Scanner console = new Scanner(System.in);
System.out.print("How old are you? ");
if (console.hasNextInt()) {
int age = console.nextInt(); // will not crash!System.out.println("Wow, " + age + " is old!");} else {
System.out.println("You didn't type an integer.");
}
```
### • To detect the end of a file:

```
Scanner input = new Scanner(new File("example.txt"));
while (input.hasNext()) {
String token = input.next(); // will not crash!System.out.println("token: " + token);
```
## File input question 2

• Modify the Echo program to process the entire file: (It should work no matter how many values are in the file.)

number = 308.2 $number = 14.9$  number = 7.4 number = 2.8 number = 3.9 number = 4.7 number = -15.4 $number = 2.8$ Sum = 329.29999999999995

## File input answer 2

**// Displays each number in the given file,// and displays their sum at the end.**

```
import java.io.*; // for File
import java.util.*; // for Scannerpublic class Echo2 {
public static void main(String[] args)
throws FileNotFoundException {
        Scanner input = new Scanner(new File("numbers.dat"));double sum = 0.0;

while (input.hasNextDouble()) {
double next = input.nextDouble();
System.out.println("number = " + next);sum += next;
        }
System.out.println("Sum = " + sum);
```
}

## File input question 3

- Modify the program to handle files that contain non- numeric tokens (by skipping them).
- For example, it should produce the same output as before when given this input file, numbers2.dat:

308.2 **hello** 14.9 7.4 **bad stuff** 2.83.9 4.7 **oops** -15.4 **:-)** 2.8 **@#\*(\$&**

## File input answer 3

```
// Displays each number in the given file,// and displays their sum at the end.import java.io.*; // for File
import java.util.*; // for Scannerpublic class Echo3 {
public static void main(String[] args)
throws FileNotFoundException {
        Scanner input = new Scanner(new File("numbers2.dat"));double sum = 0.0;

while (input.hasNext()) { if (input.hasNextDouble()) {
double next = input.nextDouble();
System.out.println("number = " + next);sum + = next;} else {
input.next(); // throw away the bad token} }
System.out.println("Sum = " + sum);}
```
## Line-basedfile processing

#### reading: 6.3

self-check: #7-11exercises: #1-4, 8-11

Copyright 2008 by Pearson Education

**Superior Section** 

### Hours question

Given a file hours.txt with the following contents:

123 Susan 12.5 8.1 7.6 3.2456 Brad 4.0 11.6 6.5 2.7 12789 Jenn 8.0 8.0 8.0 8.0 7.5

Consider the task of computing hours worked by each person:

Susan (ID#123) worked 31.4 hours (7.85 hours/day)Brad (ID#456) worked 36.8 hours (7.36 hours/day)Jenn (ID#789) worked 39.5 hours (7.9 hours/day)

Let's try to solve this problem token-by-token ...

## Hours answer (flawed)

```
import java.io.*; // for File// for Scanner
import java.util.*;
public class HoursWorked { // a non-working solution
   public static void main(String[] args)
throws FileNotFoundException {
        Scanner input = new Scanner(new File("hours.txt"));
        while (input.hasNext()) {
// process one person
int id = input.nextInt();
String name = input.next();double totalHours = 0.0;
            int days = 0;

while (input.hasNextDouble()) {
totalHours += input.nextDouble();
                days++;}
System.out.println(name +" (ID#" + id + 
                    ") worked " + totalHours +" hours (" +
                    (totalHours / days) + " hours/day)");
        }
```
}

## Flawed output

Susan (ID#123) worked **487.4** hours (**97.48** hours/day) Exception in thread "main"java.util.InputMismatchException

- at java.util.Scanner.throwFor(Scanner.java:840)
- at java.util.Scanner.next(Scanner.java:1461)
- at java.util.Scanner.nextInt(Scanner.java:2091)
- at HoursWorked.main(HoursBad.java:9)
- The inner while loop is grabbing the next person's ID.
- We want to process the tokens, but we also care about the line breaks (they mark the end of a person's data).
- A better solution is a hybrid approach:
	- First, break the overall input into lines.
	- Then break each line into tokens.

# Line-based Scanner methods

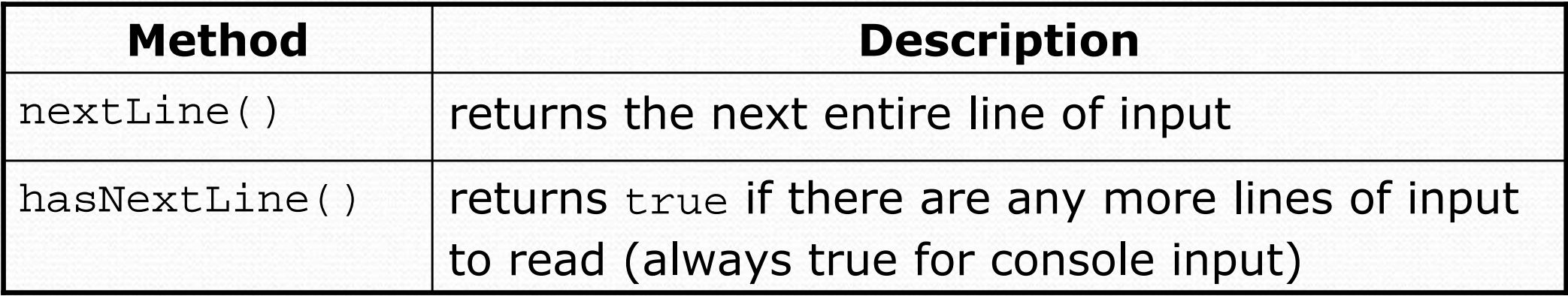

• nextLine consumes from the input cursor to the next  $\setminus n$ .

```
Scanner input = new Scanner(new File("<file name>"));
while (input.hasNextLine()) {
String line = input.nextLine();<process this line>;
```
## Consuming lines of input

23 3.14 John Smith "Hello world"45.2 <sup>19</sup>

• The Scanner reads the lines as follows:

23\t3.14 John Smith\t"Hello world"\n\t\t45.2 19\n  $\boldsymbol{\wedge}$ 

 input.nextLine()**23\t3.14 John Smith\t"Hello world"**\n\t\t45.2 19\n

**^**

- input.nextLine()23\t3.14 John Smith\t"Hello world"\n**\t\t45.2 19**\n
- Each \n character is consumed but not returned.

**^**

## Scanners on Strings

• A Scanner can tokenize the contents of a String: Scanner **<name>** = new Scanner(**<String>**);

#### • Example:

String text =  $"15$  3.2 hello 9 27.5"; Scanner scan = **new Scanner(text)**; System.out.println(scan.nextInt()); **// 15** System.out.println(scan.nextDouble()); **// 3.2** $\frac{1}{1}$  hello System.out.println(scan.next());

## Tokenizing lines of a file

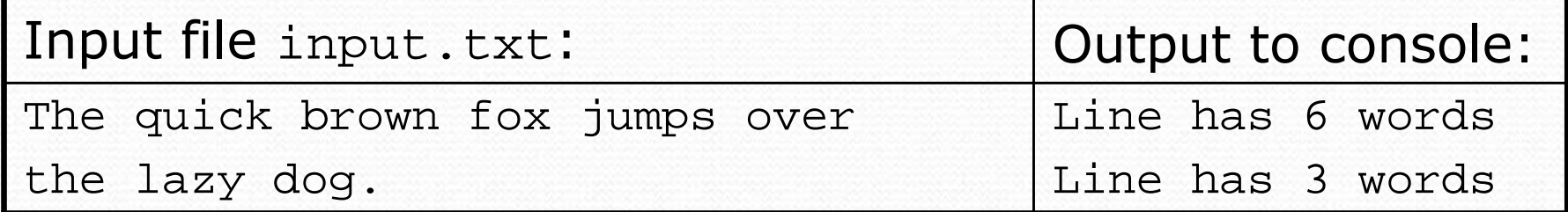

```
// Counts the words on each line of a file
Scanner input = new Scanner(new File("input.txt"));
while (input.hasNextLine()) {
String line = input.nextLine();
Scanner lineScan = new Scanner(line);// process the contents of this lineint count = 0;

while (lineScan.hasNext()) {
String word = lineScan.next();count++;}
System.out.println("Line has " + count + " words");
```
### Hours answer corrected

Copyright 2008 by Pearson Education**// e.g. "Brad"**28**// Processes an employee input file and outputs each employee's hours data.** import java.io.\*; **// for File** import java.util.\*; **// for Scanner**public class Hours {public static void main(String[] args)<br>throws FileNotFoundException { Scanner input = new Scanner(newFile("hours.txt")); while (input.hasNextLine()) { String line = input.nextLine();Scanner lineScan = new Scanner(line); int id = lineScan.nextInt(); **// e.g. 456**String name =  $lines can.next()$ ;